Challenge Labs Microsoft Azure Library

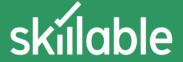

The Challenge Labs Microsoft Azure Library gives you a 180-day subscription that includes access to over 150 Challenge Labs related to Microsoft Azure.

Challenge Labs are goal oriented, short-duration, scenario-based hands-on exercises, and an excellent way to provide additional skills development and assessment.

As new Challenge Labs are released, you will gain automatic access to them for the duration of your subscription.

#### Audience

- IT Professionals who are looking to keep up to date on features and functionality for a particular technology
- IT Professionals who are responsible for supporting multiple technologies

### **Challenge Labs Topics**

### **Azure: Automation Services**

| AA-000  | Getting Started with Azure Automation Services [Getting Started]                   |
|---------|------------------------------------------------------------------------------------|
| AA-001  | Manage an Azure VM using Cloud Shell [Guided]                                      |
| AA-002  | Deploy an Azure VM using PowerShell [Guided]                                       |
| AA-003  | Can You Enable and Configure Just in Time VM Access in Security Center? [Advanced] |
| AA-004  | Configure Monitoring of an Azure VM Using Log Analytics [Guided]                   |
| AA- 005 | Configure the Hybrid Runbook Worker Solution [Guided]                              |
| AA -006 | Can you execute a runbook against a Hybrid Runbook Worker? [Advanced]              |
| AA-007  | Monitor and Resolve Security Issues using Security Center [Guided]                 |
| AA-008  | Change the Size of an Azure VM using PowerShell [Guided]                           |
| AA-009  | Can you Enable Disk Encryption using BitLocker and Key Vault? [Advanced]           |
| AA-010  | Configure Update Management for On-Premises Systems by Using Azure Automation      |
|         | Accounts [Expert]                                                                  |

### **Azure: Architect Technologies Solutions**

| AATS-000 | Getting Started with Azure Architecture Technology Solutions [Getting Started] |
|----------|--------------------------------------------------------------------------------|
| AATS-001 | Configure Geo-Replication for Your Database [Guided]                           |
| AATS-002 | Enable Dynamic Data Masking by using Azure SQL Database [Guided]               |
| AATS-003 | Can you enable Always Encrypted using SQL Server? [Advanced]                   |
| AATS-004 | Use Azure Storage Explorer [Guided]                                            |
| AATS-005 | Enable VM Backup using Recovery Services Vault [Guided]                        |
| AATS-006 | Can you use RBAC and Design a Custom Role? [Advanced]                          |
| AATS-007 | Use Managed Identities [Guided]                                                |
| AATS-008 | Configure Continuous Deployment using GIT and Deployment Slots                 |
|          | [Guided]                                                                       |
| AATS-009 | Can You Use Managed Identities? [Advanced]                                     |

Challenge Labs Microsoft Azure Library

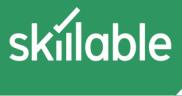

| AATS-010 | Can You Configure an A | utoscale Alert on a | VM Scale Set? [Expert] |
|----------|------------------------|---------------------|------------------------|
|----------|------------------------|---------------------|------------------------|

| Azure.  | Infrasti   | ructure | Solutions  |
|---------|------------|---------|------------|
| Azui C. | IIIII asti | ıucture | JUIULIUIIS |

| AIS-000 | Getting Started with Azure Infrastructure Solutions [Getting Started]                          |
|---------|------------------------------------------------------------------------------------------------|
| AIS-001 | Create Linux Virtual Machines in an Availability Set [Guided]                                  |
| AIS-002 | Configure a Virtual Machine Scale Set [Guided]                                                 |
| AIS-003 | Work with managed disk snapshots [Guided]                                                      |
| AIS-004 | Can you Configure a Load-Balanced Virtual Machine Scale Set? [Advanced]                        |
| AIS-005 | Configure near real-time metric alerts [Guided]                                                |
| AIS-006 | Configure a Virtual Machine by Using a Custom Script Extension [Guided]                        |
| AIS-007 | Configure a Virtual Machine by Using a PowerShell DSC extension [Guided]                       |
| AIS-008 | Deploy an ARM Template That Contains a PowerShell DSC Extension [Guided]                       |
| AIS-009 | Can you Automate and Monitor VMs Using Extensions and Azure Monitor? [Advanced]                |
| AIS-010 | Can You Automate and Manage Custom, Scalable Azure VM–Based Infrastructure Solutions? [Expert] |

## **Azure: Network Security Solutions**

| ANS-000 | Getting Started with Azure Network Security [Getting Started]                    |
|---------|----------------------------------------------------------------------------------|
| ANS-001 | Configure a Network Security Group in a Virtual Network [Guided]                 |
| ANS-002 | Configure Route Tables in a Virtual Network [Guided]                             |
| ANS-003 | Configure Global VNet Peering [Guided]                                           |
| ANS-004 | Can you Implement a Secure Azure Virtual Machine Network? [Advanced]             |
| ANS-005 | Configure a Virtual Network Service Endpoint [Guided]                            |
| ANS-006 | Implement Security for an Azure Web App [Guided]                                 |
| ANS-007 | Can You Implement Security for an Azure Web App? [Advanced]                      |
| ANS-008 | Create an API Management Instance [Guided]                                       |
| ANS-009 | Can You Configure an API Management Solution? [Advanced]                         |
| ANS-010 | Can You Deliver Secure Services to your Organization? [Expert]                   |
| ANS-011 | Log Virtual Machine Network Traffic by Using Network Watcher? [Expert]           |
| ANS-012 | Monitor Communication Between Virtual Machines by Using Network Watcher [Guided] |

### **Azure: Platform Protection**

| APP-001 | Configure Authentication for an Azure Web App [Guided]                      |
|---------|-----------------------------------------------------------------------------|
| APP-002 | Configure Virtual Network Connectivity by Using Peering [Guided]            |
| APP-003 | Configure Virtual Network Connectivity by Using Peering? [Guided]           |
| APP-004 | Can you Configure Network Security to Allow Application Traffic? [Advanced] |
| APP-005 | Configure Azure Disk Encryption [Guided]                                    |
| APP-006 | Can You Harden Virtual Machines in Azure? [Advanced]                        |
| APP-007 | Configure Security by Using the Azure Kubernetes Service (AKS) [Guided]     |
| APP-008 | Create Azure Resource Locks on a Web App [Guided]                           |
| APP-009 | Can You Configure Multi-Scope Network Security? [Advanced]                  |

Challenge Labs Microsoft Azure Library

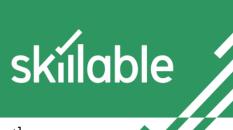

| APP-010                    | Can You Configure Multi-Scope Resource Permissions? [Expert]                                                                                                    |
|----------------------------|----------------------------------------------------------------------------------------------------|
| Azure: Archit              | ect Storage, VMs, and Monitoring                                                                                                    |
| AZ300.1-000                | Getting Started with Azure Storage, Virtual Machines, and Monitoring [Getting Started]                                                                                                    |
| AZ300.1-001                | Implement and Manage Azure Storage [Guided]                                                                                                    |
| AZ300.1-002                | Manage Access to Azure Storage [Guided]                                                                                                    |
| AZ300.1-003                | Monitor Azure Storage [Guided]                                                                                                    |
| AZ300.1-004                | Can You Implement, Manage, and Monitor Azure Storage? [Advanced]                                                                                                    |
| AZ300.1-005                | Automate Deployment of Azure Virtual Machines by Using Azure Resource Manager Templates [Guided]                                                                                                    |
| AZ300.1-006                | Deploy an Azure Virtual Machines by Using Azure PowerShell [Guided]                                                                                                    |
| AZ300.1-007                | Deploy an Azure Virtual Machines by Using Azure CLI 2.0 [Guided]                                                                                                    |
| AZ300.1-008                | Can You Automate Deployment of Virtual Machines? [Advanced]                                                                                                    |
| AZ300.1-009                | Configure Diagnostics Settings on Azure Virtual Machine [Guided]                                                                                                    |
| AZ300.1-010                | Collect Log Data from Windows Computers [Guided]                                                                                                    |
| AZ300.1-011                | Collect Log Data from Linux Computers [Guided]                                                                                                    |
| AZ300.1-012                | Create an Azure Virtual Machine Alert [Guided]                                                                                                    |
| AZ300.1-013                | Can You Monitor an Azure Virtual Machine? [Advanced]                                                                                                    |
| AZ300.1-014                | Can You Create, Manage, and Monitor Azure Virtual Machines? [Expert]                                                                                                    |
| Amuse Natura               | sulsing and High Assailabilias                                                                                                    |
| AZUre: Netwo               | orking and High Availability  Cotting Started with Networking and High Availability [Cotting Started]                                                                                                    |
| AZ300.2-000<br>AZ300.2-001 | Getting Started with Networking and High Availability [Getting Started] Implement Azure Virtual Networking [Guided]                                                                                                    |
| AZ300.2-001<br>AZ300.2-002 | Implement Azure Virtual Networking [Guided]                                                                                                    |
| AZ300.2-002                | Implement Network Security Groups and Application Security Groups [Guided]                                                                                                    |
| AZ300.2-004                | Can You Configure Azure Virtual Networking? [Advanced]                                                                                                    |
| AZ300.2-005                | Configure an Azure VNet-to-VNet Connection [Guided]                                                                                                    |
| AZ300.2-006                | Configure Azure Virtual Network Peering [Guided]                                                                                                    |
| AZ300.2-007                | Implement an Azure Load Balancer [Guided]                                                                                                    |
| AZ300.2-008                | Can You Configure and Control Network Traffic? [Advanced]                                                                                                    |
| AZ300.2-009                | Implement Azure Backup for Azure Virtual Machines [Guided]                                                                                                    |
| AZ300.2-010                | Migrate an Azure Virtual Machine by Using a Recovery Services Vault [Guided]                                                                                                    |
| AZ300.2-011                | Create an Azure Virtual Machine Snapshot [Guided]                                                                                                    |
| AZ300.2-012                | Can You Implement Azure Data Protection? [Advanced]                                                                                                    |
| AZ300.2-013                | Can You Manage Azure Network Connectivity and High Availability? [Expert]                                                                                                    |
| AZ300.3-000                | Getting Started with Azure Active Directory [Getting Started]                                                                                                    |
| AZ300.3-001                | Install and Configure Azure AD Connect [Guided]                                                                                                    |
| AZ300.3-002                | Implement Self-Service Password Reset [Guided]                                                                                                    |
| AZ300.3-003                | Can You Manage an Azure Active Directory Hybrid Environment? [Advanced]                                                                                                    |
| 17000000                   | The state of the state of the s |

Implement Azure Policy [Guided]

AZ300.3-004

Challenge Labs Microsoft Azure Library

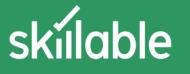

| AZ300.3-005 | Implement Role-Based Access Control [Guided]                                             |
|-------------|------------------------------------------------------------------------------------------|
| AZ300.3-006 | Create Role-Based Access Control Custom Roles [Guided]                                   |
| AZ300.3-007 | Implement Managed Identities for Azure Virtual Machines [Guided]                         |
| AZ300.3-008 | Can You Configure Governance Over Azure Active Directory Security Principals? [Advanced] |
| AZ300.3-009 | Implement Multi-Factor Authentication for an Azure Active Directory User [Guided]        |
| AZ300.3-010 | Implement an Azure Conditional Access Policy [Guided]                                    |
| AZ300.3-011 | Can You Control Azure Active Directory Authentication and Access? [Advanced]             |
| AZ300.3-012 | Can You Implement and Govern an Azure AD Environment? [Expert]                           |
|             |                                                                                          |

### **Azure: Fundamentals**

| AZ9 | 00-001 | Manage Azure Resource Deployment by Using an Azure Resource Manager Template [Guide |
|-----|--------|-------------------------------------------------------------------------------------|
| AZ9 | 00-002 | Manage Azure Resource Groups [Guided]                                               |
| AZ9 | 00-003 | Run Commands by Using Azure Cloud Shell [Guided]                                    |
| AZ9 | 00-004 | Create an Azure Function App [Guided]                                               |
| AZ9 | 00-005 | Create an Azure Logic App [Guided]                                                  |
| AZ9 | 00-006 | Configure an Azure Distributed Denial of Service Protection Plan [Guided]           |
| AZ9 | 00-007 | Manage Encryption by Using an Azure Key Vault [Guided]                              |
| AZ9 | 800-00 | Configure Azure Role-Based Access Control [Guided]                                  |
| AZ9 | 00-009 | Configure an Azure Lock [Guided]                                                    |
| AZ9 | 00-010 | Configure Monitoring by Using Azure Monitor [Guided]                                |
| AZ9 | 00-011 | Deploy an Azure Virtual Machine [Guided]                                            |
| AZ9 | 00-012 | View Azure Service Health Options [Guided]                                          |
| AZ9 | 00-013 | Manage Azure Active Directory Users and Groups [Guided]                             |
| AZ9 | 00-014 | Implement a Network Security Group [Guided]                                         |
| AZ9 | 00-015 | Azure Cost Management [Guided]                                                      |
|     |        |                                                                                     |

## **Azure: Architect Design Solutions**

| CSAA-001  | Provision a Function App [Guided]                                          |
|-----------|----------------------------------------------------------------------------|
| CSAA-002  | Provision a Logic App [Guided]                                             |
| CSAA-003  | Can you manage a serverless compute environment? [Advanced]                |
| CSAA-004a | Provision an Azure Container Instance [Guided]                             |
| CSAA-004r | Provision an Azure Container Registry [Guided]                             |
| CSAA-005  | Provision a Container-based Web App [Guided]                               |
| CSAA-006  | Can you Provision a Serverless Container-based Environment? [Advanced]     |
| CSAA-007  | Provision an Azure Storage Table [Guided]                                  |
| CSAA-008  | Provision an Azure Storage Queue [Guided]                                  |
| CSAA-009  | Can You manage PaaS Storage Services to Support an Application? [Advanced] |

### **Azure: IoT Solutions**

| CSIOT-000 | Getting Started with Azure IoT Solutions [Getting Started] |
|-----------|------------------------------------------------------------|
| CSIOT-001 | Ingest IoT Data with the Azure IoT Hub [Guided]            |

# Challenge Labs Microsoft Azure Library

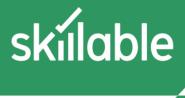

| CSIOT-002 | Manage IoT Devices with the Azure IoT Hub [Guided]            |
|-----------|---------------------------------------------------------------|
| CSIOT-003 | Can you Manage IoT Devices with the Azure IoT Hub? [Advanced] |
| CSIOT-004 | Process IoT Data with Azure Stream Analytics [Guided]         |
| CSIOT-005 | Implement IoT Hub Endpoints and Consumer Groups [Guided]      |
| CSIOT-006 | Can you Process Incoming IoT Data in Real Time? [Advanced]    |
| CSIOT-007 | Store IoT data with Cosmos DB [Guided]                        |
| CSIOT-008 | Use Azure Time Series Insights to Analyze IoT Data [Guided]   |
| CSIOT-009 | Can you Store and Analyze IoT Data? [Advanced]                |
| CSIOT-010 | Can you Provision an End-to-End IoT Solution? [Expert]        |

### Azure: Manage, Monitor, and Secure

| CSMMS-000 | Getting Started with Azure Web App Management and Monitoring [Getting Started] |
|-----------|--------------------------------------------------------------------------------|
| CSMMS-001 | Provision Web Apps [Guided]                                                    |
| CSMMS-002 | Deploy a Web Job [Guided]                                                      |
| CSMMS-003 | Autoscale a Web App [Guided]                                                   |
| CSMMS-004 | Can you Manage a Web App? [Advanced]                                           |
| CSMMS-005 | Configure Application Insights [Guided]                                        |
| CSMMS-006 | Set an Azure Alert for a Web App [Guided]                                      |
| CSMMS-007 | Can you Monitor a Web App? [Advanced]                                          |
| CSMMS-008 | Secure a Storage Account [Guided]                                              |
| CSMMS-009 | Secure Azure SQL Server [Guided]                                               |
| CSMMS-010 | Store Sensitive Data in Azure Key Vault [Guided]                               |
| CSMMS-011 | Can you secure Azure platform services? [Advanced]                             |
| CSMMS-012 | Can you manage, monitor, and secure Azure platform services? [Expert]          |

## **Azure: Storage Solutions for Developers**

| CSSD-001 | Access a Public Storage Container from an ASP.NET Web App [Guided] |
|----------|--------------------------------------------------------------------|
| CSSD-002 | Integrate Blob Storage with Private Access [Guided]                |
| CSSD-003 | Can You Integrate Blob Storage into a Web App? [Advanced]          |
| CSSD-004 | Integrate a SQL Server Database [Guided]                           |
| CSSD-005 | Integrate a MySQL Database [Guided]                                |
| CSSD-006 | Can You Integrate Relational Data into a Web App? [Advanced]       |
| CSSD-007 | Integrate a Cosmos DB SQL API Database [Guided]                    |
| CSSD-008 | Integrate a Cosmos DB Database by Using the Table API [Guided]     |
| CSSD-010 | Can You Integrate storage? [Expert]                                |

### **Azure: Storage Solutions**

| CSST-000 | Getting Started with Azure Storage [Getting Started]                        |
|----------|-----------------------------------------------------------------------------|
| CSST-001 | Configure Blob Storage with Public Access [Guided]                          |
| CSST-002 | Configure Blob Storage with Private Access [Guided]                         |
| CSST-003 | Can you Provision Public and Private Blob Storage for a Web App? [Advanced] |

Challenge Labs Microsoft Azure Library

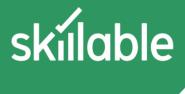

| CSST-004 | Provision an Azure SQL Server database [Guided]                  |
|----------|------------------------------------------------------------------|
| CSST-005 | Provision an Azure Database for MySQL database [Guided]          |
| CSST-006 | Can you Provision Relational Databases for a Web App? [Advanced] |
| CSST-007 | Provision an Azure Cosmos DB [Guided]                            |
| CSST-008 | Provision an Azure Cognitive Search Service [Guided]             |
| CSST-009 | Can you Provision NoSQL data for a Web App? [Advanced]           |
| CSST-010 | Can you Provision Data Storage for a Web App? [Expert]           |

### **Azure: Data Solution Design**

| DADS-000 | Getting Started with Designing an Azure Data Solution [Getting Started]        |
|----------|--------------------------------------------------------------------------------|
| DADS-001 | Design an Cosmos DB Account for High Availability [Guided]                     |
| DADS-002 | Design an Azure SQL Database Design for Disaster Recovery [Guided]             |
| DADS-003 | Design an Azure Synapse Analytics SQL Pool [Guided]                            |
| DADS004  | Can You Design an Azure Synapse Analytics? [Advanced]                          |
| DADS-005 | Design an Azure Stream Analytics Solution [Guided]                             |
| DADS-006 | Design a Mapping Data Flow by Using Azure Data Factory [Guided]                |
| DADS-007 | Design a Data Security Solution by Using a Private Endpoint [Guided]           |
| DADS-008 | Can You Populate an Azure SQL Database by Using Azure Data Factory? [Advanced] |
| DADS-009 | Design an Access Policies for a Storage Account [Guided]                       |
| DADS-010 | Design Role Based Access Control (RBAC) for Data Lake Storage [Guided]         |
| DADS-011 | Design an Always Encrypted Solution by Using Azure SQL Database [Guided]       |
| DADS-012 | Can You Design an Encryption Strategy by Using Azure SQL Database? [Advanced]  |
| DADS-013 | Can You Design a Data Movement Solution by Using Azure Data Factory? [Expert]  |

## **Azure: Hybrid Cloud ARM Solutions**

| HCARM-000 | Getting Started with Hybrid Cloud ARM [Getting Started]                                 |
|-----------|-----------------------------------------------------------------------------------------|
| HCARM-001 | Design Azure App Service Web Apps [Guided]                                              |
| HCARM-002 | Develop an Azure App Service Mobile Apps [Guided]                                       |
| HCARM-003 | Can You Develop an Azure Mobile App That Uses an Azure SQL Database? [Advanced]         |
| HCARM-004 | Deploy Workloads on an Azure Virtual Machine [Guided]                                   |
| HCARM-005 | Monitor an Azure Virtual Machine [Guided]                                               |
| HCARM-006 | Can you Design and Implement a Storage Solution on an Azure Virtual Machine? [Advanced] |
| HCARM-007 | Deploy an Applications by Using Azure Kubernetes Service [Guided]                       |
| HCARM-008 | Develop an Azure Logic App Using Messaging Services [Guided]                            |
| HCARM-009 | Can you create a serverless API by using Azure Functions? [Advanced]                    |
| HCARM-010 | Can you Deploy Hybrid-Cloud Azure Solutions by using ARM templates? [Expert]            |

## **Azure: Hybrid Cloud Services**

| HCS-000 | Getting Started with Hybrid Cloud Solutions [Getting Started] |
|---------|---------------------------------------------------------------|
| HCS-001 | Deploy an Azure Web App by Using Deployment Slots [Guided]    |
| HCS-002 | Configure Web App Load Balancing [Guided]                     |

# Challenge Labs Microsoft Azure Library

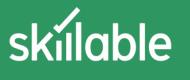

| HCS-003 | Can you Deploy an Azure Web App using Azure SQL Database? [Advanced]                   |
|---------|----------------------------------------------------------------------------------------|
| HCS-004 | Provision an Azure VM with SQL Server [Guided]                                         |
| HCS-005 | Enable High Availability using Availability Sets [Guided]                              |
| HCS-006 | Configure Virtual Networks [Guided]                                                    |
| HCS-007 | Can you Deploy Azure Virtual Machines for multi-tier apps? [Advanced]                  |
| HCS-008 | Deploy resources by Using an Azure Resource Manager Template [Guided]                  |
| HCS-009 | Enable Azure Virtual Machine Scale Sets for High Availability and Scalability [Guided] |
| HCS-010 | Can you deploy scalable Azure solutions using ARM templates? [Advanced]                |
| HCS-011 | Can You Deploy a Web App with Database Authentication using Azure AD? [Expert]         |

## **Azure: Data Solution Implementation**

| IADS-000 | Getting Started with Implementing an Azure Data Solution [Getting Started]       |
|----------|----------------------------------------------------------------------------------|
| IADS-001 | Provision an Azure Cosmos DB Account [Guided]                                    |
| IADS-002 | Enable Geo-Replication of an Azure SQL Database [Guided]                         |
| IADS-003 | Implement Dynamic Data Masking by Using Azure SQL Database [Guided]              |
| IADS-004 | Can You Implement an Azure SQL Database by Using Secure Distribution? [Advanced] |
| IADS-005 | Enable Azure Data Lake Storage [Guided]                                          |
| IADS-006 | Stream Events by Using Azure Event Hubs [Guided]                                 |
| IADS-007 | Provision Azure Data Factory [Guided]                                            |
| IADS-008 | Can You Implement Data Movement by Using Azure Data Factory? [Advanced]          |
| IADS-009 | Enable Azure SQL Database Auditing [Guided]                                      |
| IADS-010 | Configure Azure Monitor Alerts [Guided]                                          |
| IADS-011 | Deploy Azure Synapse Analytics [Guided]                                          |
| IADS-012 | Can you optimize and monitor Azure Synapse Analytics? [Advanced]                 |
| IADS-013 | Can you populate Azure Synapse Analytics using Azure Data Factory? [Expert]      |

## **Azure: Secure Data & Applications**

| SDA-000 | Getting Started with Azure Secure Data and Applications [Getting Started]         |
|---------|-----------------------------------------------------------------------------------|
| SDA-001 | Configure Application Insights and App Service Logs for a Web App [Guided]        |
| SDA-002 | Configure Security Recommendations for an Azure Virtual Machine [Guided]          |
| SDA-003 | Can You Enable Secure Virtual Machines and Application Services? [Advanced]       |
| SDA-004 | Enable database Auditing for an Azure SQL Database [Guided]                       |
| SDA-005 | Enable Azure Defender for SQL in an Azure SQL Database [Guided]                   |
| SDA-006 | Can You Enable Security for an Azure SQL Database? [Advanced]                     |
| SDA-007 | Manage Shared Access Signature Keys [Guided]                                      |
| SDA-008 | Configure Security for an Azure Cosmos DB Account and a Storage Account? [Guided] |
| SDA-009 | Can You Implement Security for an Azure Cosmos DB Account and a Storage Account?  |
|         | [Advanced]                                                                        |
| SDA-010 | Can You Manage Security for Virtual Machines and Databases? [Expert]              |